**Weitere Infos** erhalten Sie unter **089 55 89 2665** (Ortstarif) und hier unter **www.s-bahn-muenchen.de/baustellen**  Oder melden Sie sich für den kostenlosen F-Mail-Newsletter an: **www.s-bahn-muenchen.de/streckenagent**

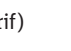

**Wegen eventueller Gleis‰nderungen achten Sie bitte auf die Anzeigen und Ansagen. Bitte beachten Sie, dass in diesem Zeitraum weitere Bauarbeiten stattfi nden können, die auf gesonderten Plakaten und im Internet rechtzeitig bekannt gegeben werden.**

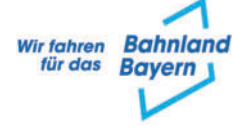

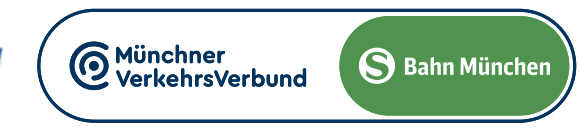

Umleitungen/Haltausfälle und Schienenersatzverkehr wegen Bauarbeiten zum elektronischen Stellwerk am Ostbahnhof und Gleiserneuerung am Isartor. Züge in /aus Richtung Kreuzstraße beginnen/enden in Giesing. Züge in/aus Richtung Wolfratshausen beginnen/enden am Hauptbahnhof Gl. 26-36. Benutzen Sie zwischen Giesing und Hauptbahnhof die anderen Verkehrsmittel des MVV.

## Umleitungen/Haltausfälle und Schienenersatzverkehr

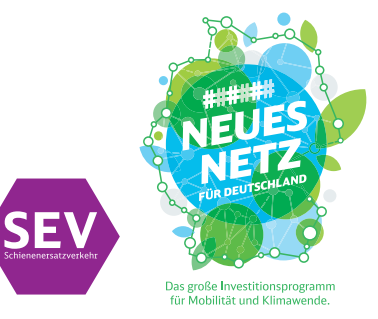

Freitag, 12.4. 22.30 Uhr durchgehend bis Montag, 15.4.2024 4.40 Uhr Freitag, 26.4. 22.30 Uhr durchgehend bis Montag, 29.4.2024 4.40 Uhr

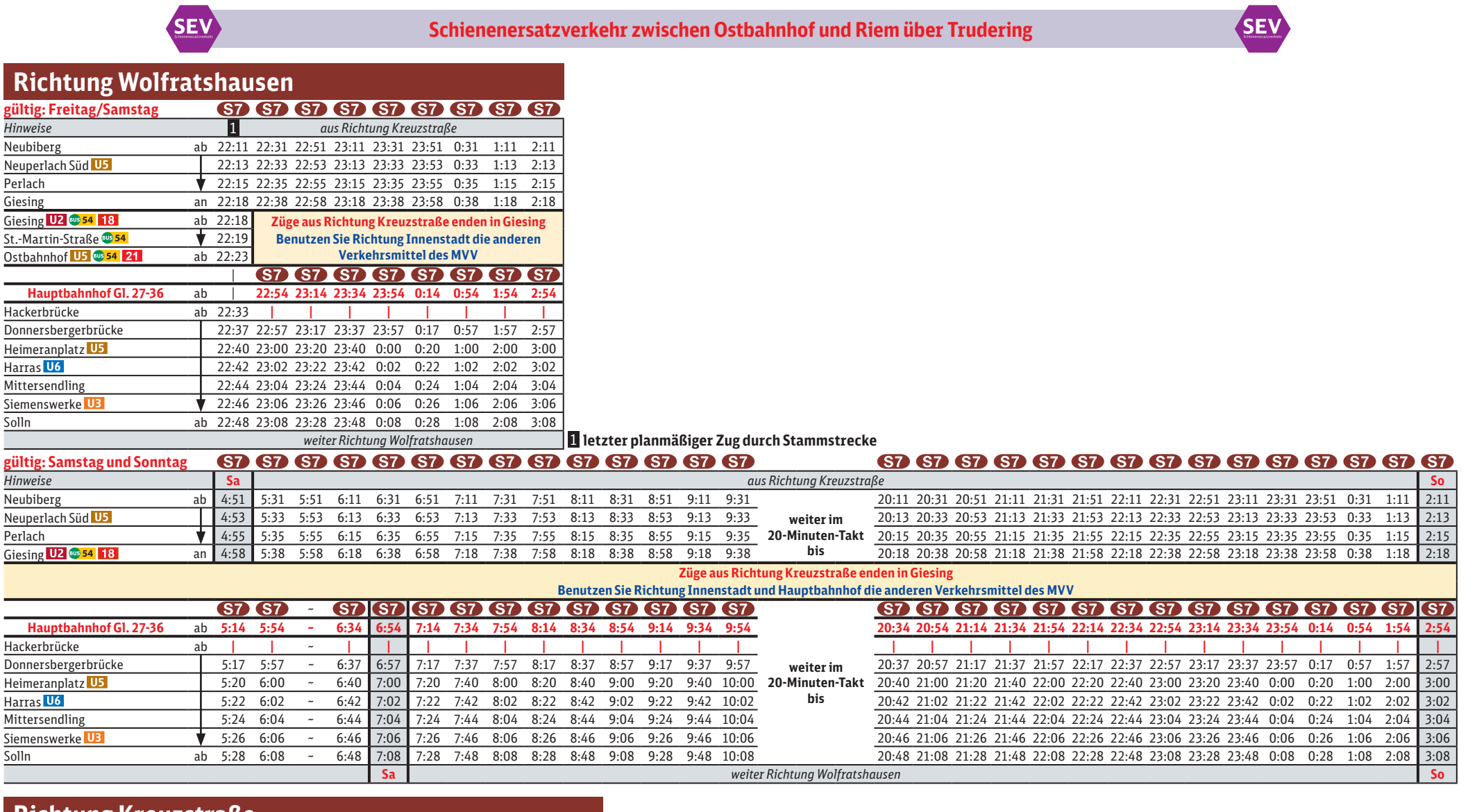

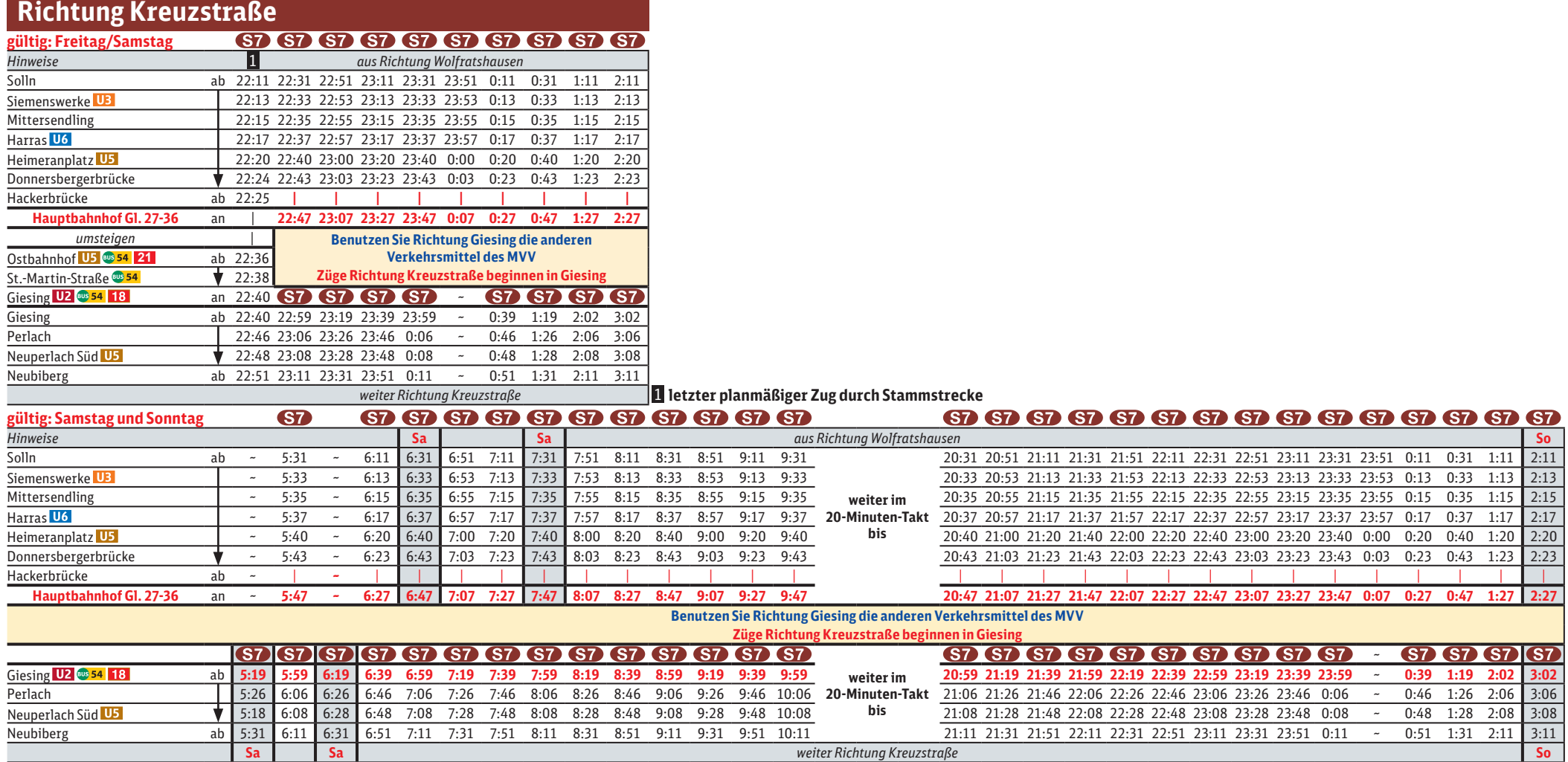

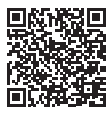

## Kreuzstrafle **◄►** Wolfratshausen